# Lec11: Fuzzing

Taesoo Kim

#### **Scoreboard**

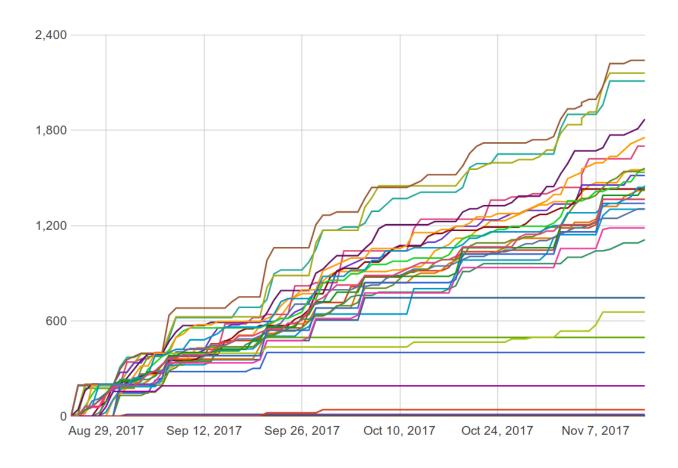

## **NSA Codebreaker Challenges**

| University                        | Task<br>0 | Task<br>1 | Task<br>2 | Task<br>3 | Task<br>• 4 | Task<br>• 5 | Task<br>▼ 6 ▼ |
|-----------------------------------|-----------|-----------|-----------|-----------|-------------|-------------|---------------|
| Carnegie Mellon University        | 11        | 5         | 5         | 2         | 2           | 2           | 2             |
| Lafayette College                 | 3         | 2         | 2         | 1         | 1           | 1           | 1             |
| Georgia Institute of Technology   | 32        | 20        | 16        | 9         | 5           | 3           | 0             |
| Pennsylvania State University     | 56        | 14        | 11        | 6         | 3           | 3           | 0             |
| University of Hawaii              | 22        | 10        | 8         | 4         | 3           | 2           | 0             |
| University of Tulsa               | 14        | 6         | 6         | 5         | 2           | 1           | 0             |
| Purdue University                 | 12        | 7         | 7         | 1         | 1           | 1           | 0             |
| Virginia Community College System | 16        | 2         | 1         | 1         | 1           | 1           | 0             |
| Lesley University                 | 1         | 1         | 1         | 1         | 1           | 1           | 0             |
| Technical University of Munich    | 1         | 1         | 1         | 1         | 1           | 1           | 0             |

#### **Administrivia**

- Welcome to the last lab!
- Due: Lab10 on Nov 23 (one week extension)
- Due: Lab04 / Lab11 on Nov 30
- Last lecture (Dec 1)
  - How to find bugs (by Insu)
  - Linux kernel UAF exploit (by Wen)
- Let you know your grade on Dec 1 in class

#### Lab this week

- Two options (same rules)
  - Sandboxing/kernel
  - Web exploitation

#### Web exploitation

http://prompt.ml/

prompt(1) to win

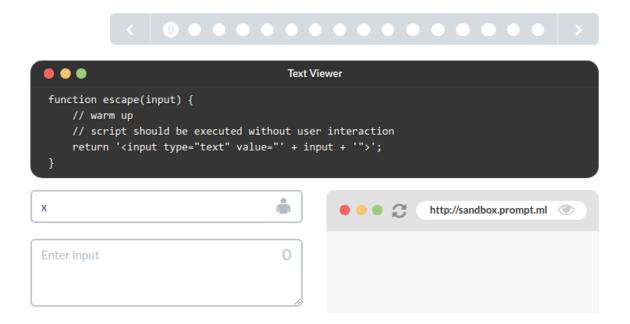

# **Today: Fuzzing**

- intro
- DEMO: fuzzing

# So far, focuses are more on "exploitation"

- More important question: how to find bugs?
  - often, with source code (we will see in the last lecture)
  - but mostly, with only binary

#### Two pre-conditions (often much difficult!)

- Locating a bug (i.e., bug finding)
- Triggering the bug (i.e., reachability)

```
if (magic == 0xdeadbeef)
   memcpy(dst, src, len)
```

#### Solution 1: Code Auditing (w/ code)

```
if ((err = SSLFreeBuffer(&hashCtx)) != 0)
    goto fail;
if ((err = ReadyHash(&SSLHashSHA1, &hashCtx)) != 0)
    goto fail;
if ((err = SSLHashSHA1.update(&hashCtx, &clientRandom)) != 0)
    goto fail;
if ((err = SSLHashSHA1.update(&hashCtx, &serverRandom)) != 0)
    goto fail;
if ((err = SSLHashSHA1.update(&hashCtx, &signedParams)) != 0)
    goto fail;
    goto fail;
if ((err = SSLHashSHA1.final(&hashCtx, &hashOut)) != 0)
    goto fail;
```

## Solution 2: Static Analysis (on binary)

Reverse Engineering (e.g., IDA)

## Problem: Too Complex (e.g., browser)

#### **Two Popular Directions**

- Symbolic Execution (also static)
- Fuzzing (dynamic)

#### **Symbolic Execution**

```
int foo(int i1, int i2)
    int x = i1;
    int y = i2;
    if (x > 80){
        x = y * 2;
        y = 0;
        if (x == 256)
            return True;
    else{
        x = 0;
        y = 0;
    /* ... */
    return False;
```

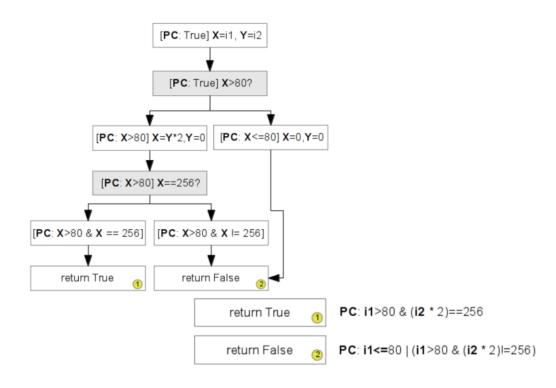

#### **Problem: State Explosion**

- Too many path to explore (e.g., strcmp("hello", input))
- Too huge state space (e.g., browser? OS?)
- Solving constraints is a hard problem

#### **Today's Topic: Fuzzing**

- Two key ideas
  - Reachability is given (since we are executing!)
  - Focus on quickly exploring the path/state
    - How? mutating inputs
    - How well? e.g., coverage

# Example: How well fuzzing can explore all paths?

```
int foo(int i1, int i2)
    int x = i1;
    int y = i2;
    if (x > 80){
        x = y * 2;
        y = 0;
        if (x == 256)
            return True;
    else{
        x = 0;
        y = 0;
    /* ... */
    return False;
```

### **Game Changing Fact: Speed**

- In this example,
  - Symbolic execution explores/checks just two conditions
  - Fuzzing requires 256 times (by scanning values from 0 to 256)
- But, what if fuzzer is an order of magnitude faster (say, 10k times)?

#### Importance of High-quality Corpus

- In fact, fuzzing is really bad at exploring paths
  - e.g., if (a == 0xdeadbeef)
- So, paths should be (or mostly) given by corpus (sample inputs)
  - e.g., pdf files utilizing full features
  - but, not too many! (do not compromise your performance)
- A fuzzer will trigger the exploitable state
  - e.g., len in malloc()

## **AFL (American Fuzzy Lop)**

VERY well-engineered fuzzer w/ lots of heuristics

#### **Examples of Mutation Techniques**

- interest: -1, 0x8000000, 0xffff, etc
- bitflip: flipping 1,2,3,4,8,16,32 bits
- havoc: random tweak in fixed length
- extra: dictionary, etc
- etc

• Input  $\rightarrow$  [IPs] (problem?)

- Input  $\rightarrow$  [IPs] (problem?)
- Input  $\rightarrow$  map[IPs % len] (problem?  $A\rightarrow B$  vs  $B\rightarrow A$ )

- Input → [IPs] (problem?)
- Input  $\rightarrow$  map[IPs % len] (problem?  $A\rightarrow B$  vs  $B\rightarrow A$ )
- Input → map[(prevIP >> 1 ^ curIP) % len] (problem?)

- Input → [IPs] (problem?)
- Input  $\rightarrow$  map[IPs % len] (problem?  $A\rightarrow B$  vs  $B\rightarrow A$ )
- Input → map[(prevIP >> 1 ^ curIP) % len] (problem?)
- Input → map[(rand1 >> 1 ^ rand2) % len]

#### **Key Idea: Avoiding Redundant Paths**

- If you see the duplicated state, throw out
  - e.g., i1 = 1, 2, 3
- If you see the new path, keep it for further exploration
  - e.g., i1 = 81

#### **How to Create Mapping?**

- Instrumentation
  - Source code → compiler (e.g., gcc, clang)
  - Binary → QEMU

```
if (block_address > elf_text_start && block_address < elf_text_end) {
   cur_location = (block_address >> 4) ^ (block_address << 8)
   shared_mem[cur_location ^ prev_location] ++;
   prev_location = cur_location >> 1;
}
```

#### **AFL Arts**

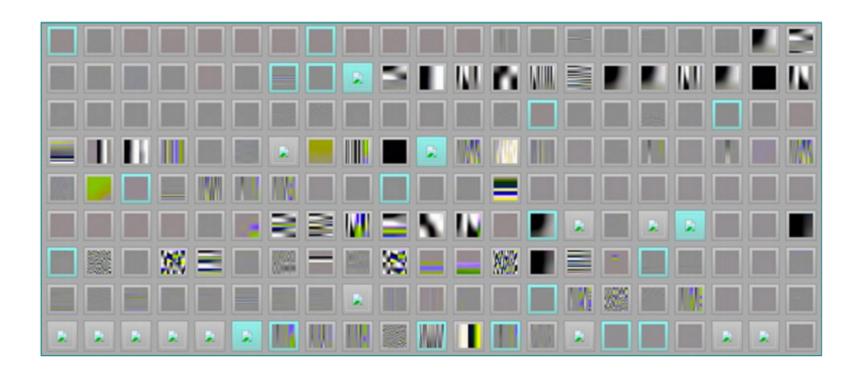

#### Other Types of Fuzzer

- Radamsa: syntax-aware fuzzer
- Cross-fuzz: function syntax for Javascript
- langfuzz: fuzzing program languages
- Driller: fuzzing + symbolic execution

#### **Today's Tutorial**

- In-class tutorial:
  - Fuzzing with source code
  - Fuzzing on binary
  - Fuzzing a real-world program

#### **In-class Tutorial**

```
$ git git@clone tc.gtisc.gatech.edu:seclab-pub cs6265
or
$ cd tut/lec11
$ cat README
```

Problem: Too Complex (e.g., browser)

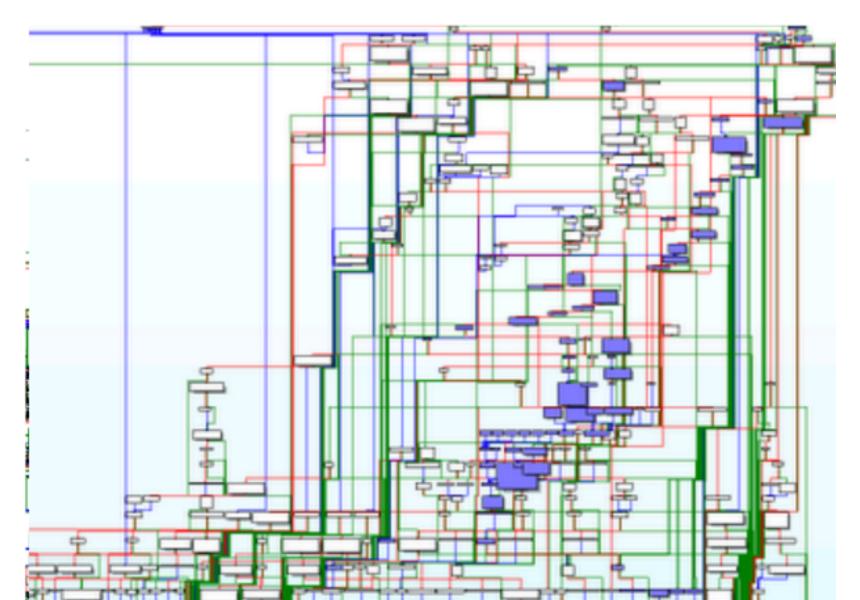

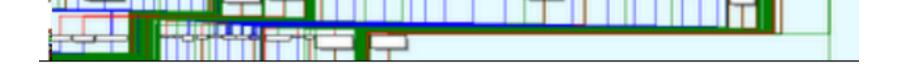